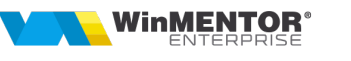

## Erori frecvente

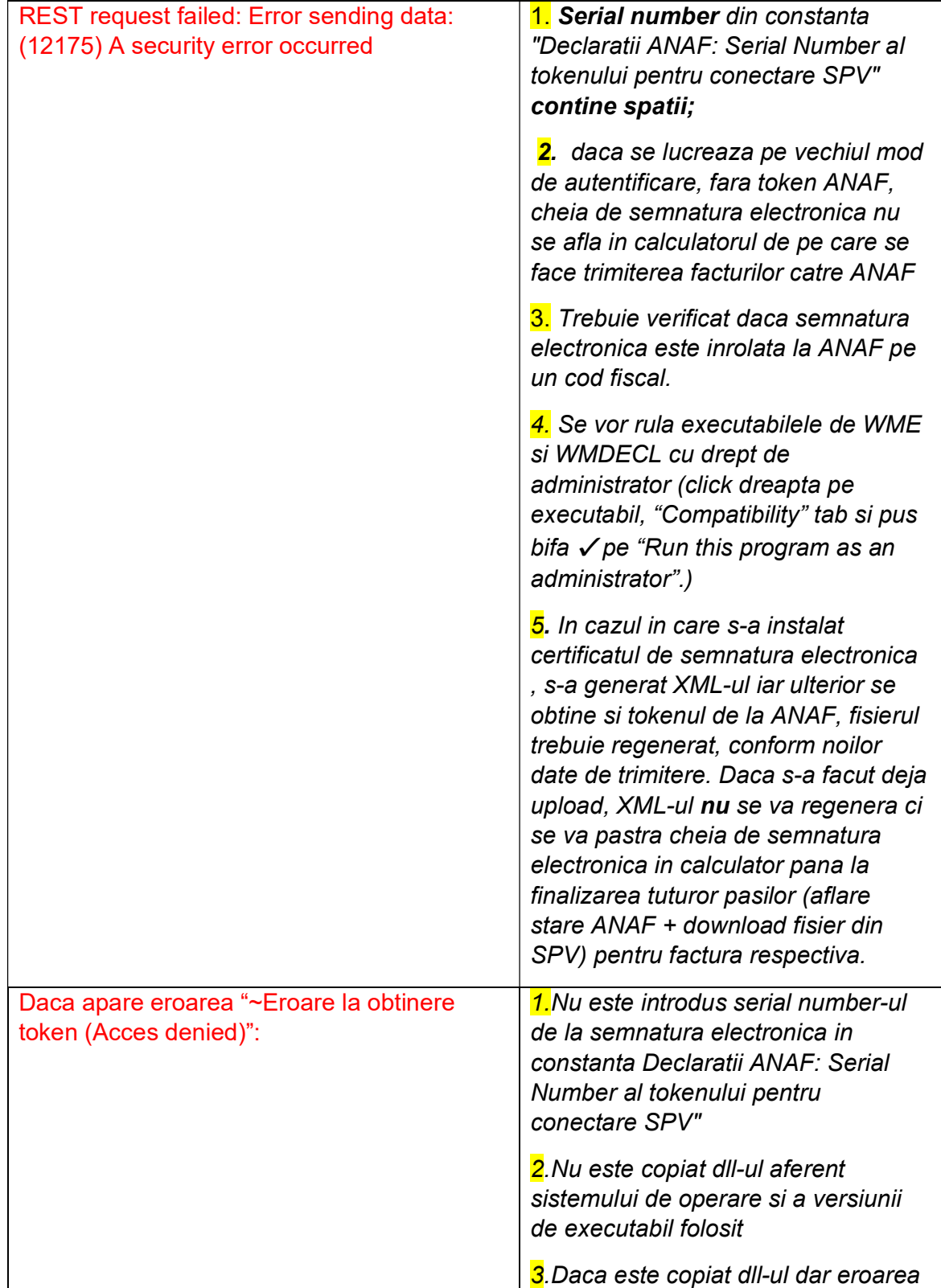

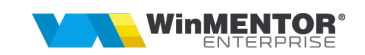

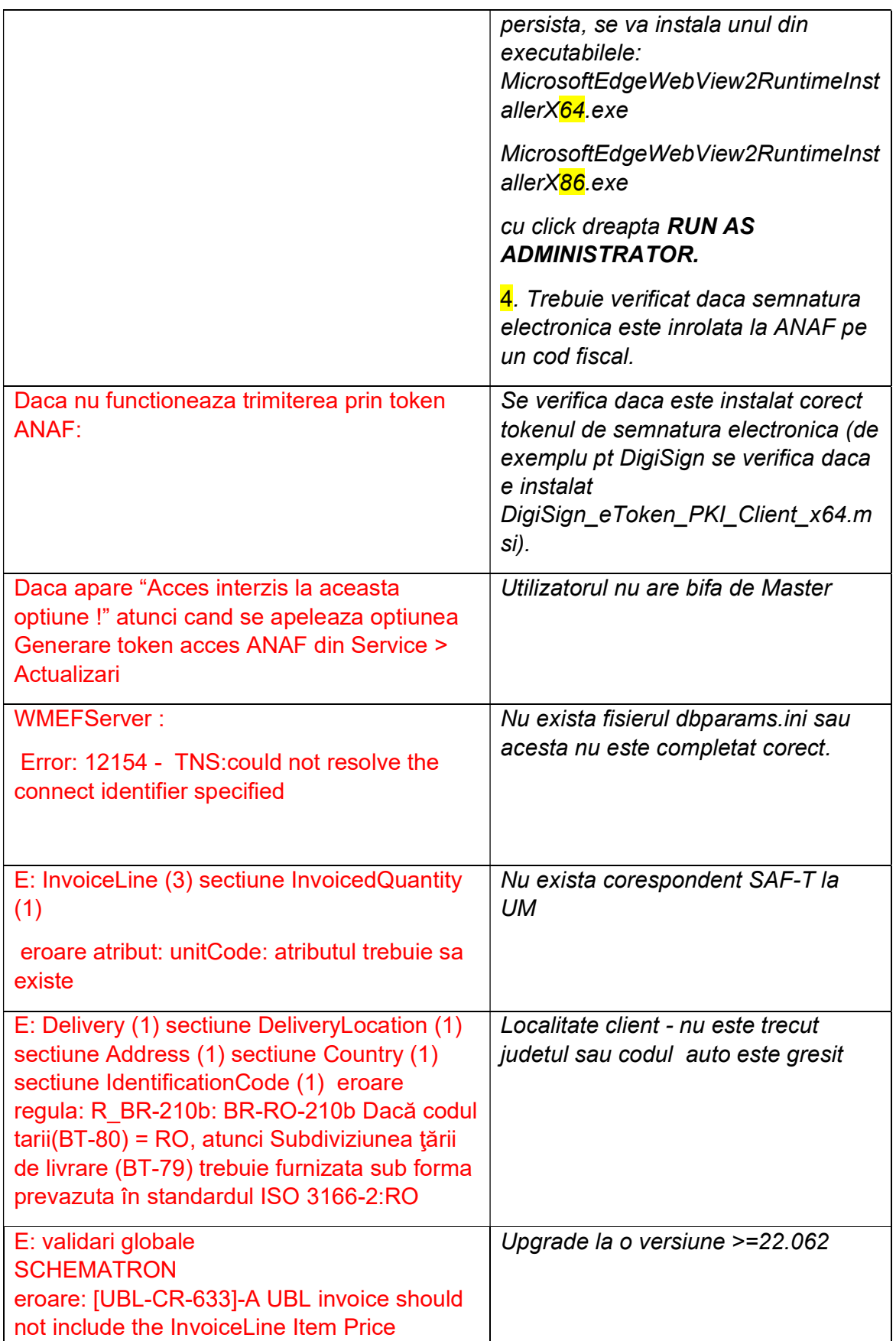

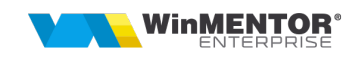

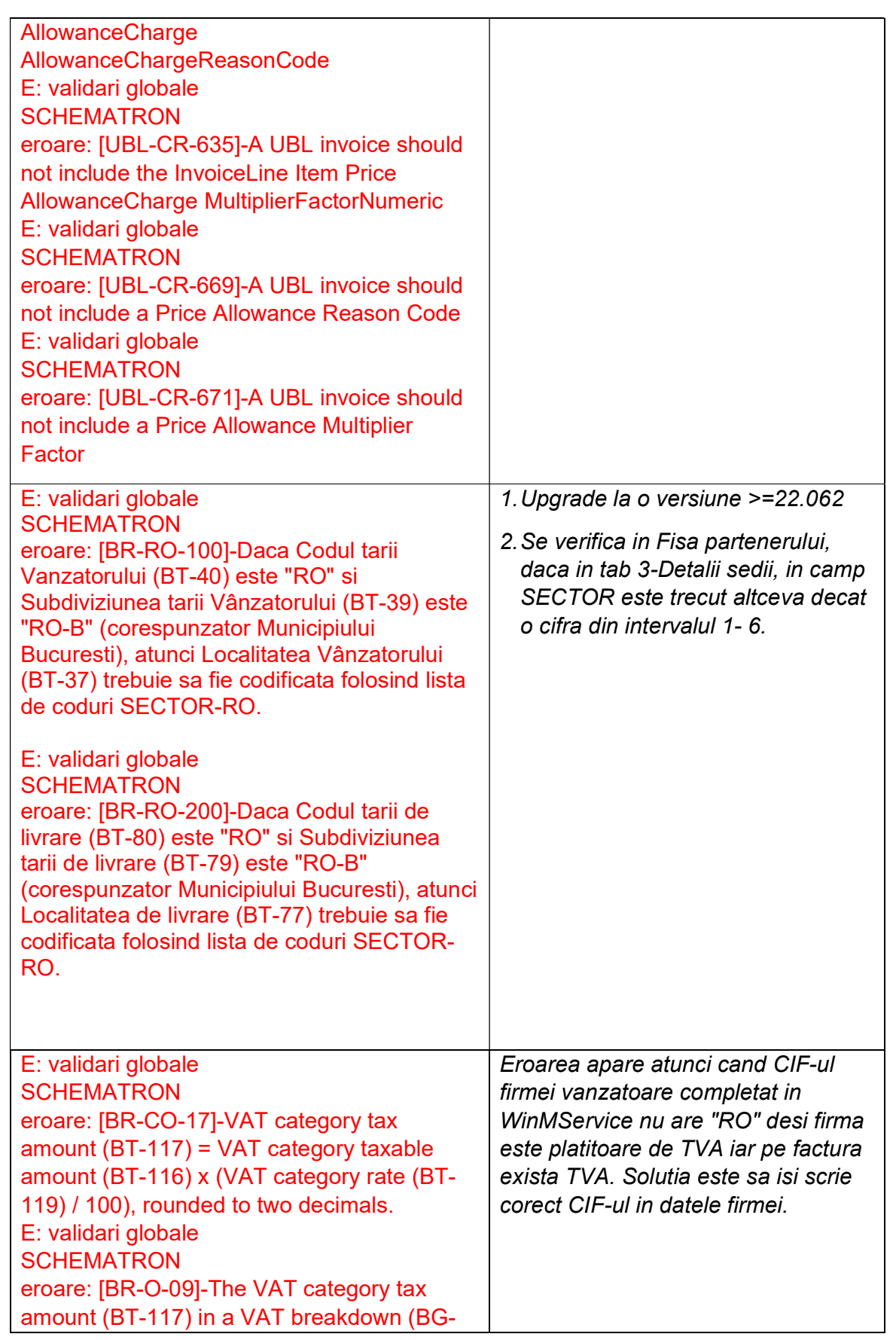

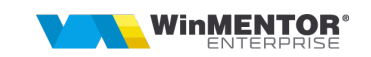

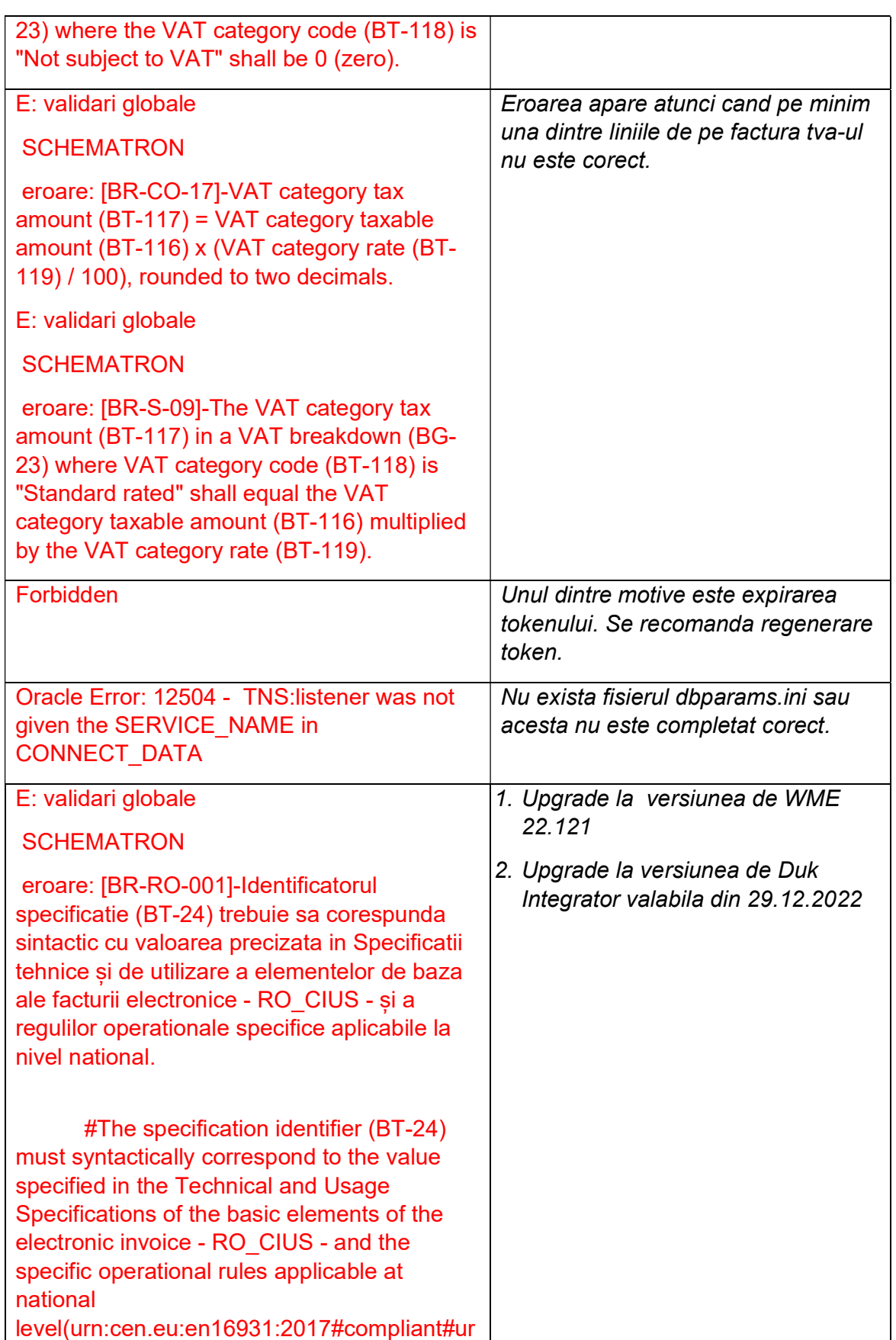

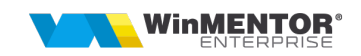

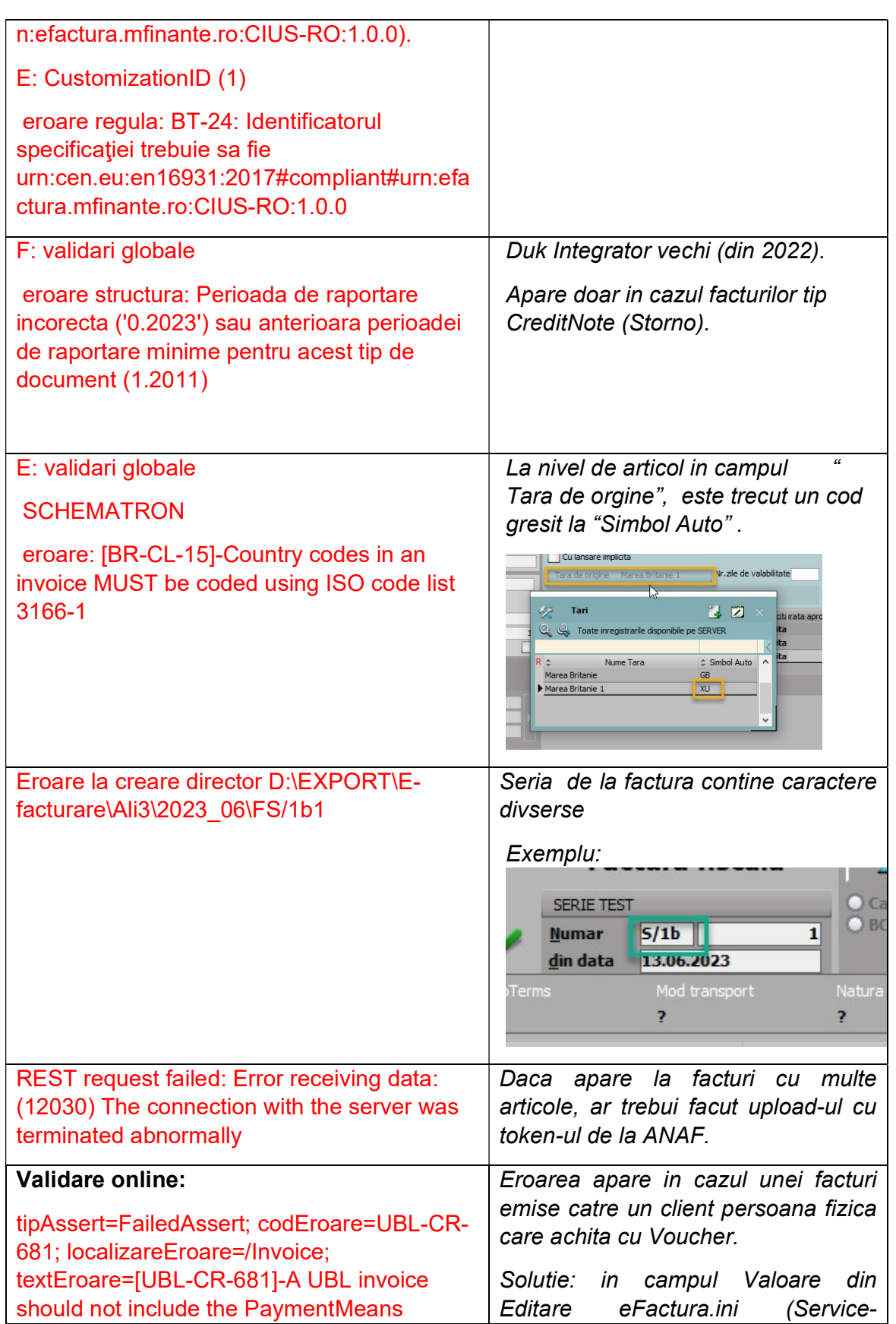

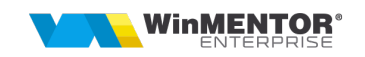

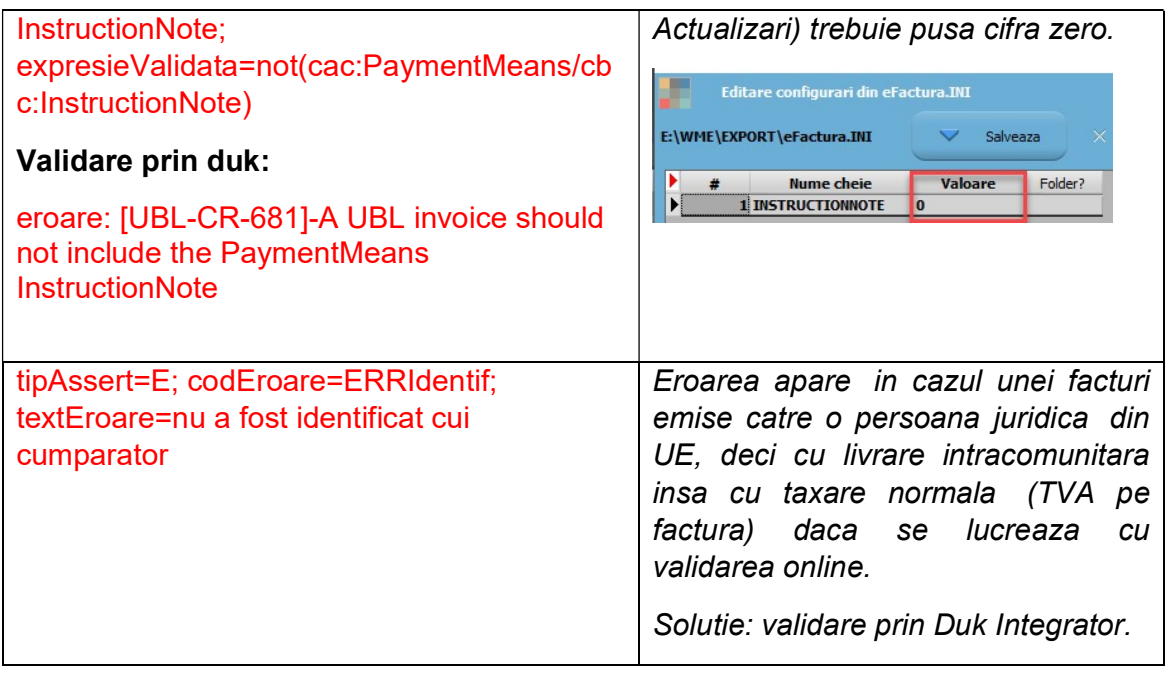